## How the System Updates the Economic Order Quantity (EOQ)

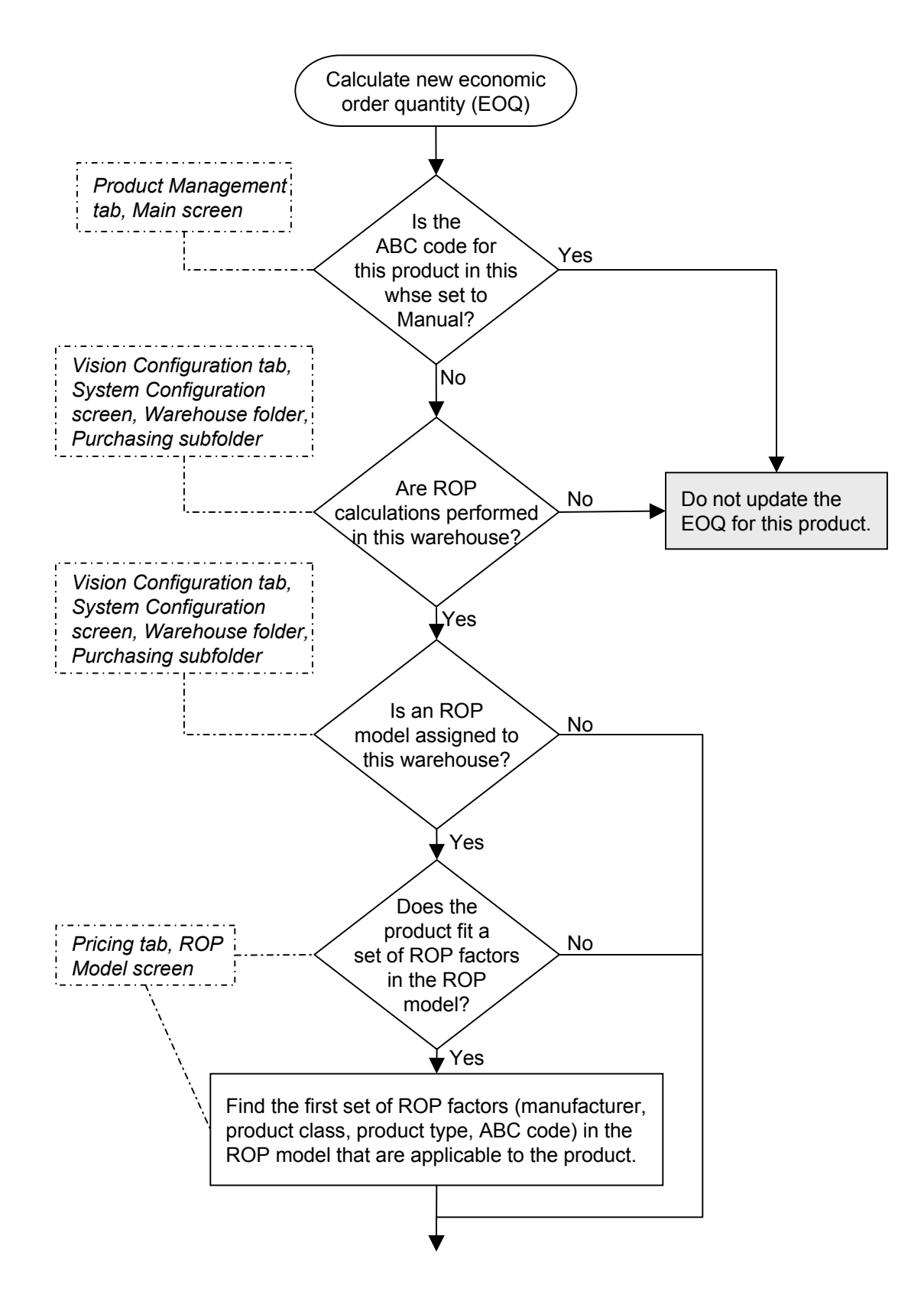

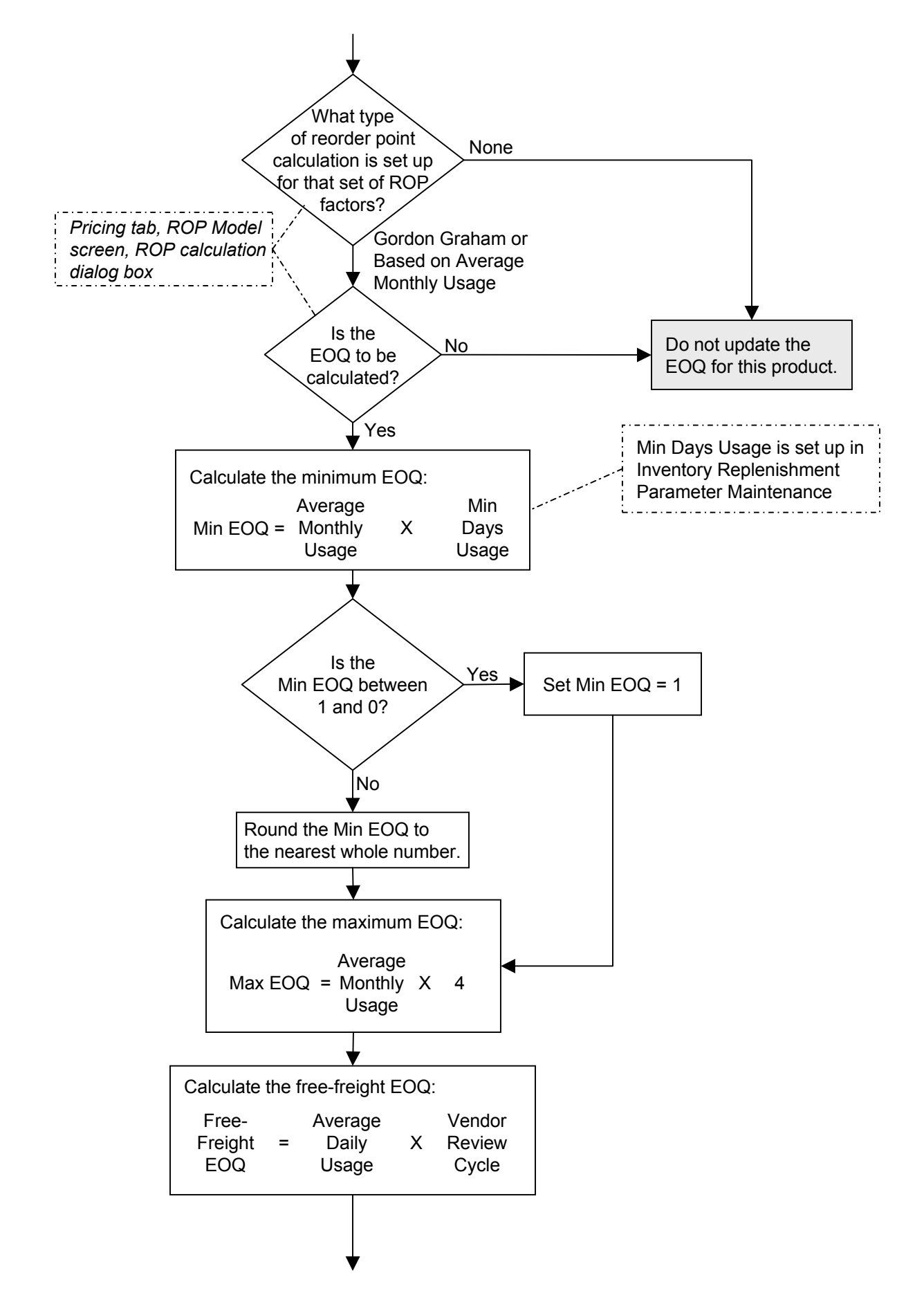

Copyright © 2003 The Systems House. All rights reserved How the System Updates the Economic Order Quantity (EOQ)

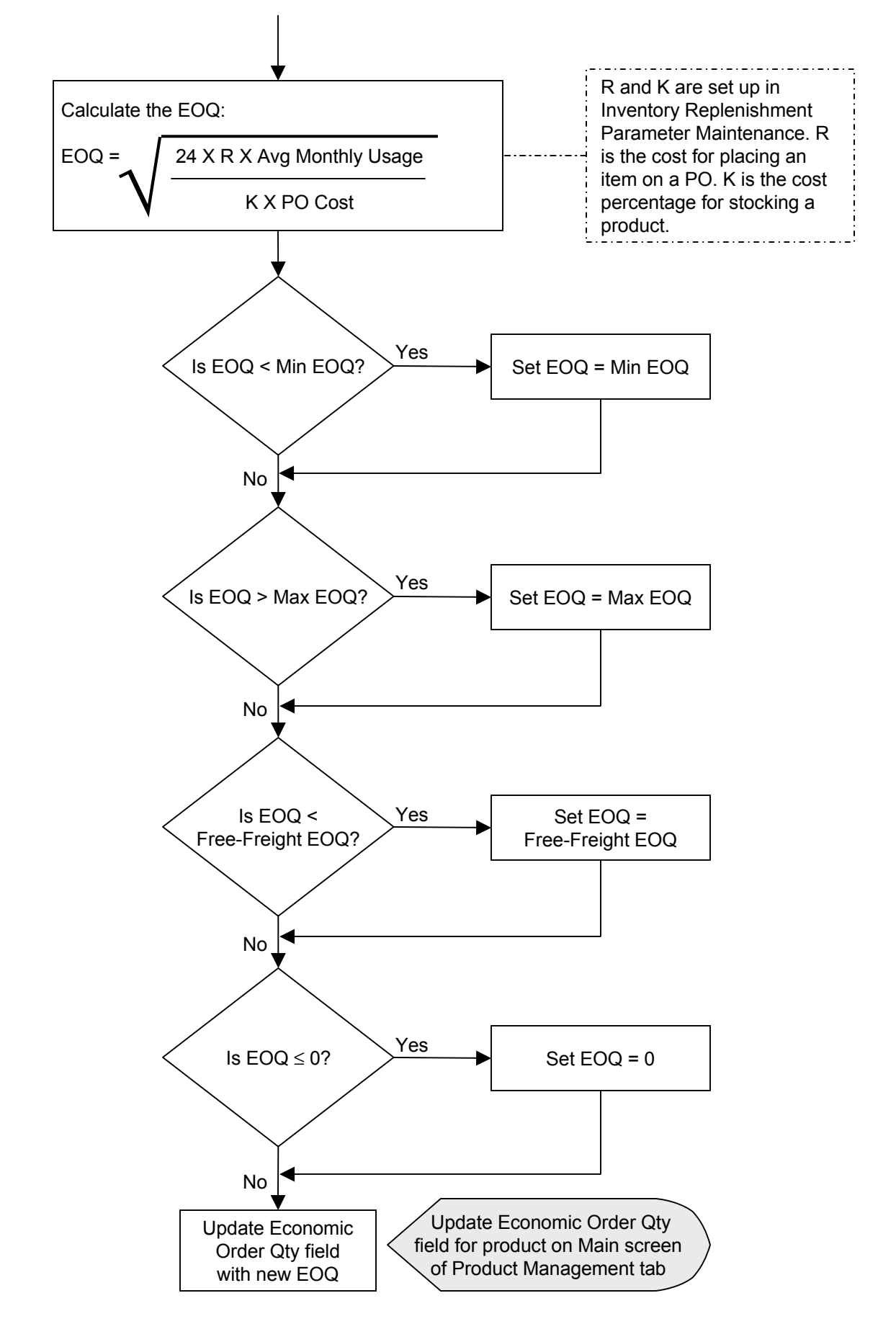